## **Check list «Sicurezza sui social network»**

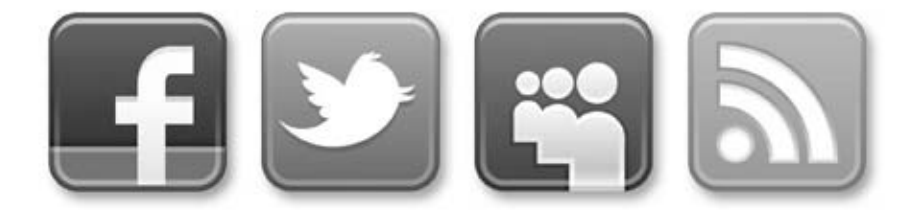

I social network offrono affascinanti opportunità permettendo di mantenere contatti con altre persone, allacciare nuove amicizie e presentare se stessi sulla rete. Le informazioni e i consigli riportati di seguito possono contribuire significativamente a che si evitino spiacevoli sorprese quando si usano le reti sociali.

## **Informazioni generali sul funzionamento dei social network**

## ➔ **I social network non dimenticano**

Le informazioni, che siano parole, immagini o suoni, possono essere reperibili anche dopo anni su Internet.

## ➔ **Le informazioni sulla rete possono diffondersi rapidamente**

I dati inviati in qualsiasi momento ad un'altra persona, potrebbero presto non essere più controllabili.

## ➔ **Il virtuale sui social network produce effetti reali**

Meschinità, falsità, bugie, minacce, ecc. sui social network non danneggiano le vittime in misura minore solo perché vengono diffuse via Internet, al contrario!

## ➔ **I social network non sono selettivi**

I provider dei social network non verificano la veridicità dei profili e dei contenuti. Una dose di sana diffidenza è, quindi, necessaria.

## ➔ **Sul social network spesso non ci si trova «tra amici»**

Il fatto che le informazioni siano caricate quando ci si trova all'interno delle proprie quattro mura domestiche, non deve far dimenticare che esse sono visibili a più persone di quanto si immagini.

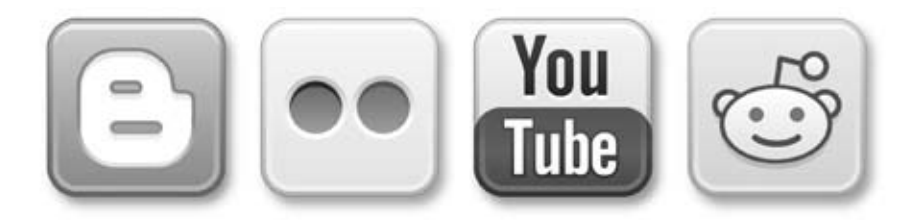

## **Cosa fare**

### ➔ **Usate le impostazioni di sicurezza**

Per impostazione predefinita, tutte le informazioni, comprese foto e filmati, sono accessibili pubblicamente e visibili a tutti. In ogni social network è possibile selezionare le impostazioni di sicurezza scegliendo chi può trovare e visualizzare le informazioni del vostro profilo. A seconda della piattaforma tali impostazioni sono disposte in modo diverso. Vale la pena scorrere tutte le voci del menù e controllare con attenzione le impostazione disponibili. È consigliabile valutare non solo all'inizio ma anche al momento dell'inserimento di nuove informazioni, a chi vogliamo che essi siano accessibili.

## ➔ **Eliminate tutti i messaggi indesiderati**

Internet non dimentica mai. I messaggi indesiderati non possono più essere rimossi da Internet se essi sono stati copiati e distribuiti o, e questo è il caso più comune, se sono stati memorizzati su server esterni. Controllate, quindi, tempestivamente i messaggi pubblici ed eliminate immediatamente quelli che potrebbero danneggiare voi stessi o altri utenti.

#### ➔ **Non rispondete ad attacchi o intimidazioni**

Se sulla vostra bacheca vengono pubblicati contenuti offensivi o che incitano all'odio, non rispondete! Eliminate i messaggi immediatamente e «bloccate» i colpevoli. Cercate, in ogni caso, di parlare con gli autori dei messaggi, se li conoscete.

### ➔ **Segnalate gli incontri spiacevoli avvenuti sui social network**

Nel caso veniate infastiditi da qualcuno attraverso il vostro profilo, segnalatelo sempre ai gestori della rete sociale e «bloccate» la persona che vi ha infastidito. Se la molestia viola la legge (pornografia illegale, molestie sessuali, calunnie, minacce, ecc), fate una segnalazione alla polizia e/o al Servizio nazionale di coordinazione per la lotta contro la criminalità su Internet (www.scoci.ch).

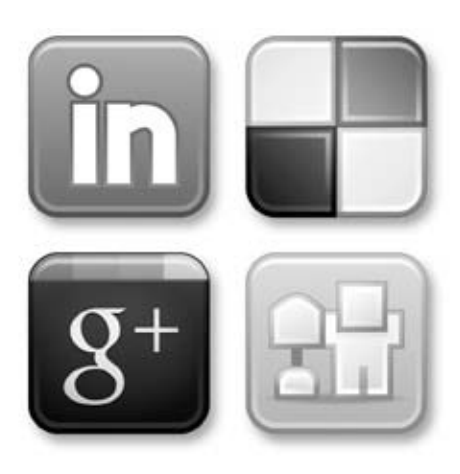

# **SKPPSC**

Prevenzione Svizzera della Criminalità (PSC) Casa dei Cantoni Speichergasse 6 Casella postale CH-3000 Bern 7

www.skppsc.ch